# How to Hack Your Mini Cooper: Reverse Engineering CAN Messages on Passenger Automobiles

Jason Staggs

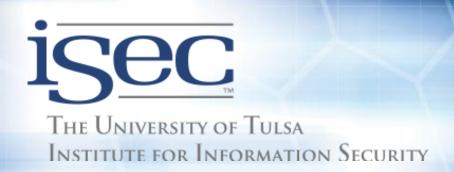

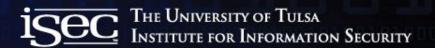

#### Who is this guy?

- Jason Staggs
  - Graduate Research Assistant
    - Institute for Information Security (iSec)
    - Crash Reconstruction Research Consortium (TU-CRRC)
  - TRUE Digital Security
    - Cyber Security Analyst

## Why do we hack cars?

- Related work
  - "Experimental Security Analysis of a Modern Automobile"
  - "Comprehensive Experimental Analyses of Automotive Attack Surfaces"
- Understanding computer and network systems on cars
  - Underlying CAN protocol and components lack of authentication and verification of messages
- Understanding potential points of vulnerability
  - Vehicle network security is in its infancy
- But most importantly...

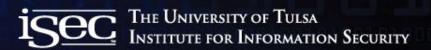

## To prevent this...

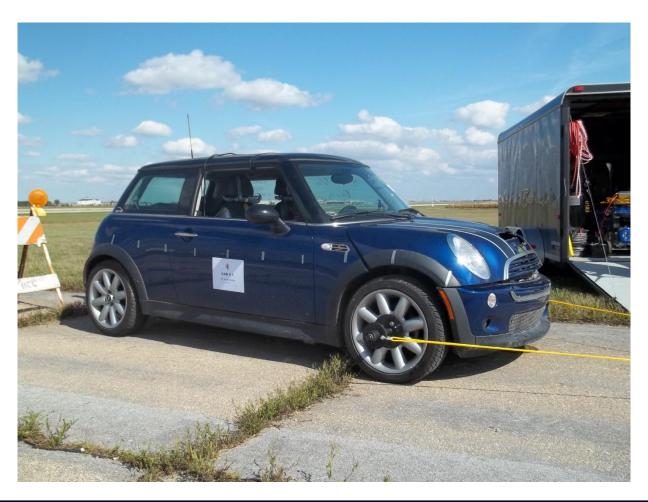

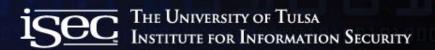

## From turning into this...

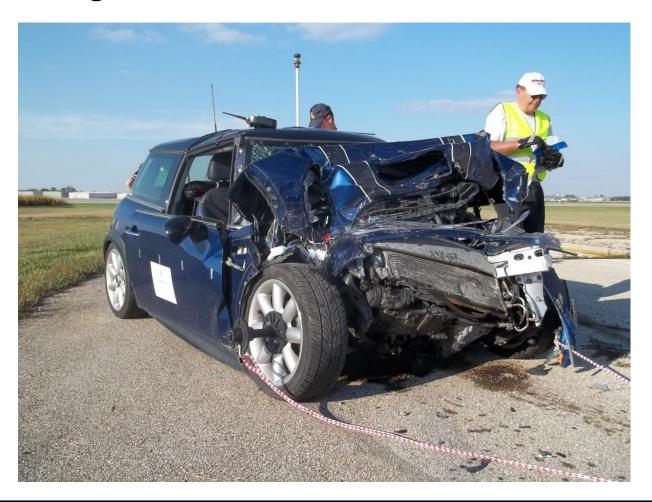

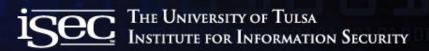

#### Because of this...

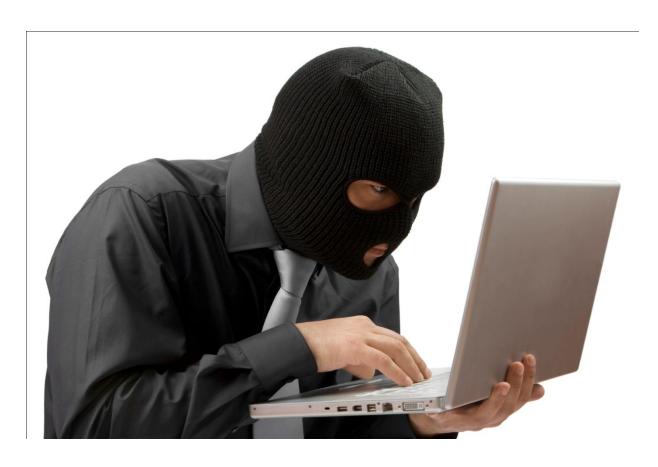

## **CAN Clock Project**

- Research project developed as a proof of concept
  - Manipulating CAN nodes via CAN network
  - Reverse engineering CAN messages
  - 2003 Mini Cooper

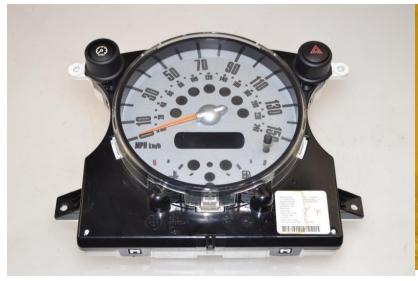

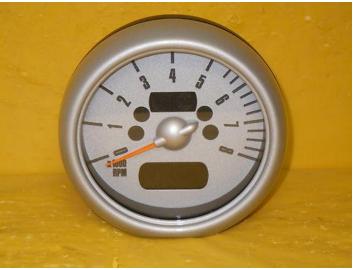

#### Vehicle communication networks

- Common vehicle protocols
  - CAN (Most widely used among manufactures)
  - FlexRay
  - LIN
  - MOST
  - J1850 (GM/Chrysler)
  - J1939 (Heavy Trucks)
  - J1708/J1587 (Being phased out due to J1939)
- 2008: All US cars use CAN for mandated EPA diag.

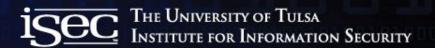

#### Interconnected vehicle networks

#### MINI COOPER Bus Network

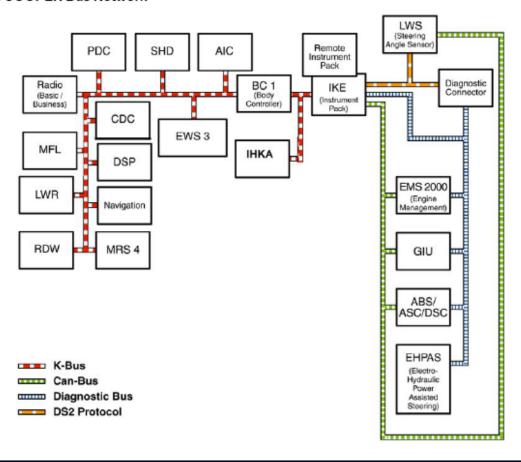

#### Controller Area Networks

- Bosch CAN standard
  - Developed in the 80s
  - European automotive manufactures were early adopters
  - Multi-master broadcast message system
  - Standard Format
    - 11-bit message ID
    - 2<sup>11</sup> or 2048 possible message IDs
    - MFG. use of proprietary IDs for their ECUs

#### Extended Format

- 29-bit message ID
- 2<sup>2</sup>9 or 537 million message IDs
- Used extensively by J1939

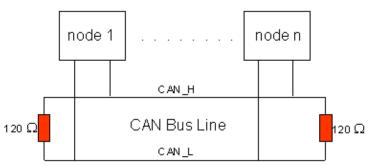

#### **CAN Frame**

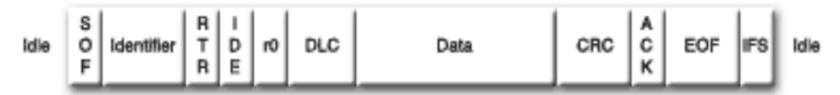

- SOF Start of Frame
- Identifier Unique identifier for message along with priority
- RTR Remote Transmission Request
- IDE Identifier extension (distinguishes between CAN standard and CAN extended)
- DLC Data Length Code (frames have up to 8 bytes of data)
- CRC Cyclic Redundant Check sum
- ACK Acknowledge
- EOF End of Frame
- IFS Intermission Frame Space

## Electronic Control Units (ECUs)

- ECUs designed to control:
  - Vehicle safety systems
    - Engine control unit
    - ABS braking system
    - Door locks
  - Non safety critical systems
    - Radio deck
    - HVAC system
  - The list goes on...
- Programmable ECUs
  - Allows MFGs to update firmware on ECUs
- Average modern day car has ~70 ECUs

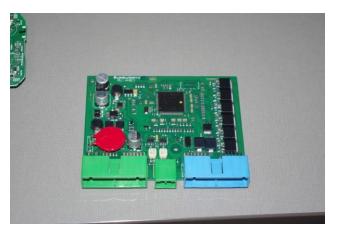

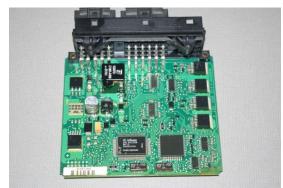

## Reverse Engineering CAN Messages

- What we want to do:
  - Manipulate CAN enabled vehicle components (Instrument Cluster)
- Problem:
  - Manufactures do not publish CAN message information about specific CAN components (ECUs)
    - Message IDs
    - Payload information (Byte offsets)
- Solution:
  - A method for visually correlating physical system interactions with identifiable patterns. (Humans are good at this)
  - Fuzzing (DANGER WILL ROBINSON!!!)

## Reverse Engineering CAN Messages

- Passively captured CAN traffic during a staged test run
  - In this case it was a staged automotive collision.
  - Mini Cooper vs. GMC Envoy (Check out TU-CRRC website for killer crash videos)
  - Data capture lasted for roughly 90 seconds
- Data Log gives us ~106,000 data entries of CAN messages

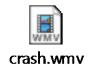

Dearborn Group Format x15 Head on Crash for IATAI Tue Sep 20 16:34:00 2011

Tue Sep 20 16:35:47 2011

106600

Trigger Frame

Absolute

```
Timestamp, Channel, Frame ID, Frame Acronym, Protocol, DataCount, Data, Tx/Rx
11:55:49:668:810.2.316.316.CAN - STD.8.01 00 00 00 00 00 00 00 Rx.
11:55:49:668:960.2.336.336.CAN - STD.8.00 00 FE 02 6C 12 9C 89.Rx.
11:55:49:669:210.2.329.329.CAN - STD.8.CO 61 00 00 00 00 00 00.Rx.
11:55:49:669:440.2.153.153.CAN - STD.8.10 50 00 00 00 FF 00 80.Rx.
11:55:49:669:690.2.1F0.1F0.CAN - STD.8.0A 20 0A 00 0A 00 0A 00.Rx.
11:55:49:669:930.2.1F3.1F3.CAN - STD.8.80 80 00 FF 41 7F 00 08.Rx.
11:55:49:670:190.2.1F8.1F8.CAN - STD.8.00 00 00 FE FF 00 00.Rx.
11:55:49:670:420.2.545.545.CAN - STD.8.12 00 00 00 00 00 00 00.Rx.
11:55:49:670:660.2.565.565.CAN - STD.8.50 20 66 02 00 02 00 63.Rx.
00:00:00:003:000.2.1F5.1F5.CAN - STD.8.60 80 00 00 80 E2 00 00.Rx.
00:00:00:003:310.2.153.153.CAN - STD.8.10 50 00 00 00 FF 00 80.Rx.
00:00:00:003:550.2.1F0.1F0.CAN - STD.8.0A 40 0A 00 0A 00 0A 00.Rx.
00:00:00:003:790.2.1F3.1F3.CAN - STD.8.00 81 00 FF 41 7F 00 08.Rx.
00:00:00:004:040.2.1F8.1F8.CAN - STD.8.00 00 00 FE FF 00 00.Rx.
00:00:00:005:820.2.316.316.CAN - STD.8.01 00 00 00 00 00 00 00.Rx.
00:00:00:006:040.2.336.336.CAN - STD.8.00 00 FE 02 6C 12 9C 89.Rx.
00:00:00:006:300.2.329.329.CAN - STD.8.CO 61 00 00 00 00 00 00.Rx.
00:00:00:006:540.2.545.545.CAN - STD.8.12 00 00 00 00 00 00 00.Rx.
00:00:00:006:780.2.565.565.CAN - STD.8.50 20 66 02 00 02 00 63.Rx.
00:00:00:010:360.2.153.153.CAN - STD.8.10 50 00 00 00 FF 00 80.Rx.
00:00:00:010:560.2.1F0.1F0.CAN - STD.8.0A 60 0A 00 0A 00 0A 00.Rx.
00:00:00:010:800.2.1F3.1F3.CAN - STD.8.40 80 00 FF 41 7F 00 08.Rx.
00:00:00:011:060.2.1F8.1F8.CAN - STD.8.00 00 00 FE FF 00 00.Rx.
00:00:00:011:390.2.1F5.1F5.CAN - STD.8.60 80 00 00 80 F2 94 05.Rx.
00:00:00:015:830.2.316.316.CAN - STD.8.01 00 00 00 00 00 00 00 Rx.
00:00:00:016:060.2.336.336.CAN - STD.8.00 00 FE 02 6C 12 9C 89.Rx.
00:00:00:016:310.2.329.329.CAN - STD.8.C0 61 00 00 00 00 00 00.Rx.
00:00:00:016:550.2.545.545.CAN - STD.8.12 00 00 00 00 00 00 00 Rx.
00:00:00:016:780.2.565.565.CAN - STD.8.50 20 66 02 00 02 00 63.Rx.
00:00:00:017:360.2.153.153.CAN - STD.8.10 50 00 00 00 FF 00 80.Rx.
```

## **CAN Data Log**

- Contained ~106,000 data entries
- Bash "cut –d. –f3 cooperheadion.txt | sort | uniq –c"
  - Only 15 Unique CAN IDs!?

| Message Frequency | CAN IDs |
|-------------------|---------|
| 12706             | 153     |
| 12706             | 1F0     |
| 12706             | 1F3     |
| 9460              | 1F5     |
| 12707             | 1F8     |
| 8899              | 316     |
| 8899              | 329     |

## Visually Identifying CAN Messages of Interest

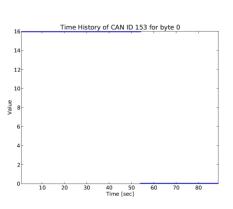

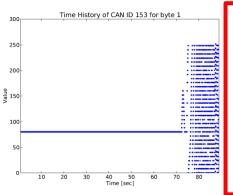

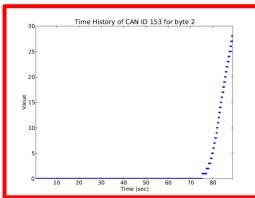

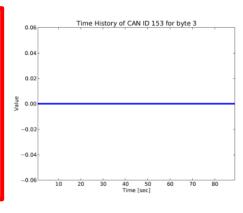

#### Message ID 0x153 Vehicle Speed

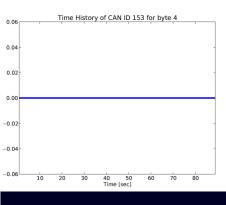

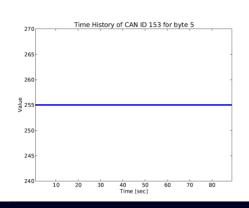

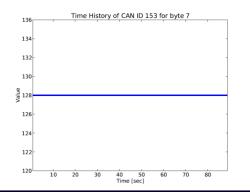

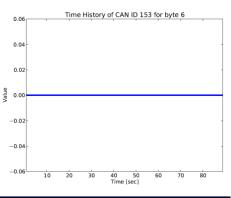

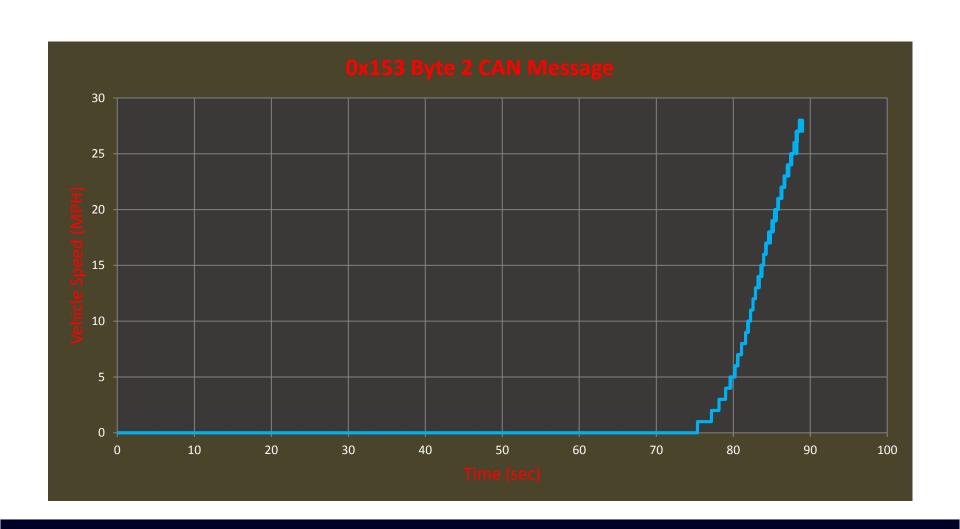

## Reverse Engineering CAN Messages

- Speedometer and Tachometer Message IDs
  - 2 methods
    - For each message ID, plot data values vs. timestamp in order to determine physical significance.
    - Given possible CAN IDs, fuzz data fields until needles start moving

| CAN Message ID | Description                                                        |
|----------------|--------------------------------------------------------------------|
| 0x153 Byte 2   | Speedometer (Vehicle Speed)                                        |
| 0x316 Byte 3   | Tachometer (Engine Speed)                                          |
| 0x329          | Various indicator lights                                           |
| 0x61A          | Controls the messages being displayed on the tachometer LED screen |
| 0x61F          | Tachometer along with various indicator lights                     |

#### Building the CAN Clock and Network

#### CAN Bus

- 18 gauge wire
- 2 x 120 ohms terminating resistors
- 12V DC power source
- Arduino Uno microcontroller
- CAN Bus Shield
  - MCP2515 CAN controller
  - MCP2551 CAN transceiver
- Mini Cooper Instrument Cluster
- Real time clock module RTC (for clock mode)

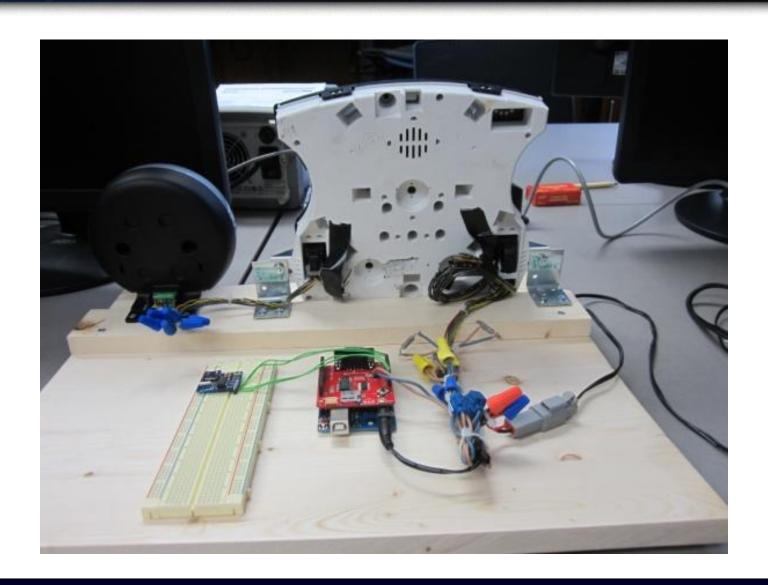

## CAN Clock Proof of Concept

- Talking CAN with Arduino
  - Arduino and CAN Controller Libraries
    - MCP2515 (Communication with CAN transceiver)
    - SPI (Used for communications between Arduino and CAN shield)
- 2 Modes of operation
  - Clock Mode
  - Demo Mode

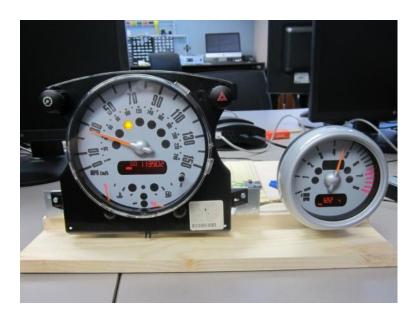

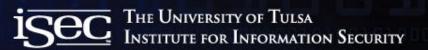

#### Demo

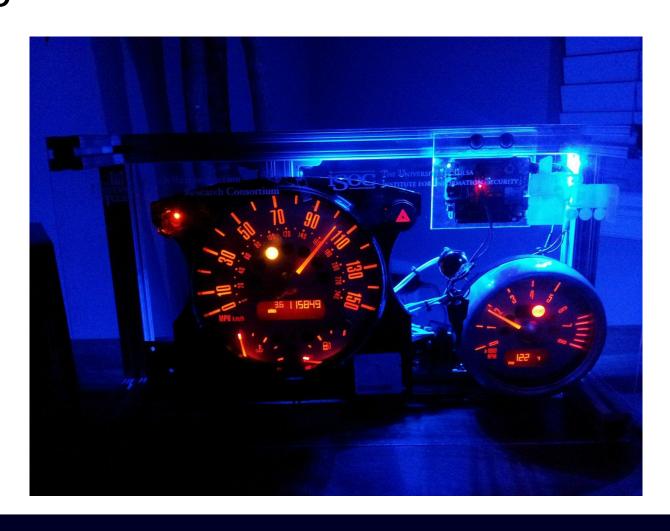

## Gaining Physical Access to CAN Bus

- Via OBD2
- Tapping the CAN bus (vampire tap)
  - Under the hood
  - Breaking a powered side view mirror
  - Etc.
- 0 to pwned for less then \$100
  - Rogue Arduino CAN node
- Potential conspirators
  - Mechanics
  - Car Rentals
  - Coworkers/Family/Friends/Valets/Ex-girlfriends/etc.

#### Conclusion / Future Work

- Better access control between vehicle network components
  - ECU to ECU
  - OBD2 to ECU
- Applying conventional NIPS & firewall methods to CAN
  - Message anomaly prevention depending on context?

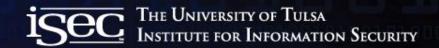

#### For more Information

- TU Research
  - <a href="http://isec.utulsa.edu/">http://isec.utulsa.edu/</a>
  - <a href="http://tucrrc.utulsa.edu/">http://tucrrc.utulsa.edu/</a> ← Check out our research and crash tests ☺
  - <u>http://tucrrc.utulsa.edu/canclock/</u>
- CAN Standards/Docs
  - http://esd.cs.ucr.edu/webres/can20.pdf (CAN 2.0 Spec)
  - <a href="http://www.sae.org/standards/">http://www.sae.org/standards/</a>

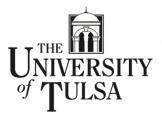

Crash Reconstruction
Research Consortium

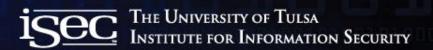

#### Questions??

jason-staggs@utulsa.edu

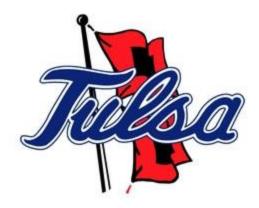